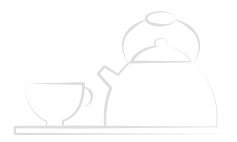

# **STARION**

# **하이라이트 전기레인지**

 $0|0$ 

사용하시기 전에 사용설명서를 충분히 숙지하시고 사용하시길 바랍니다. 이미지 사진은 참조용으로 실제 제품과 상이할 수 있습니다.

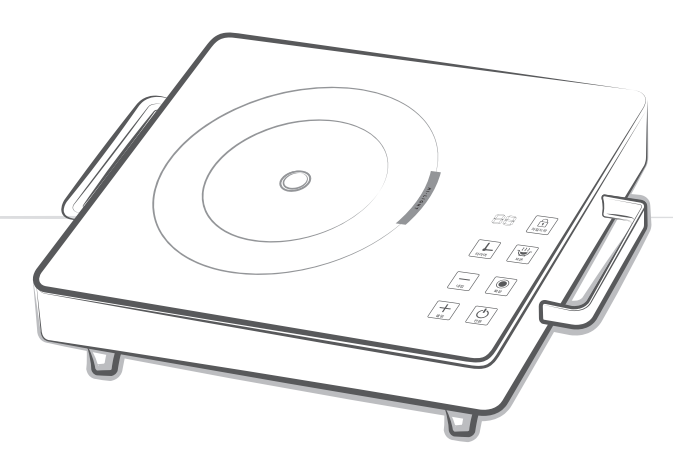

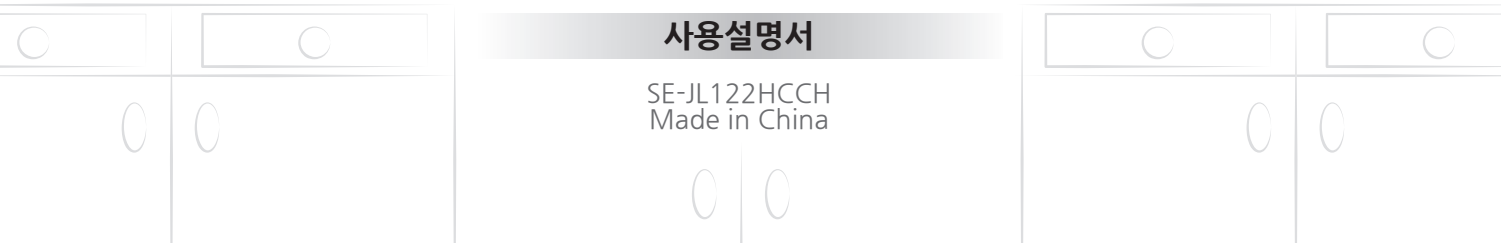

- 준수해 주세요. (상업적 또는 비정상적인 사용으로 인한 사고 발생 시 품질보증기간 및 제조물책임법 적용이 불가합니다.)
- ㆍ 본 제품은 가정용으로만 사용 가능하며, 사용설명서 상의 사용방법을
- ㆍ 서비스 신고 전에 사용설명서를 다시 한 번 읽어 주세요.
- ㆍ 사용 전에 안전을 위한 주의사항을 반드시 읽고 정확하게 사용하세요.
- ㆍ 본 사용설명서는 읽으신 후 잘 보관해 주세요.

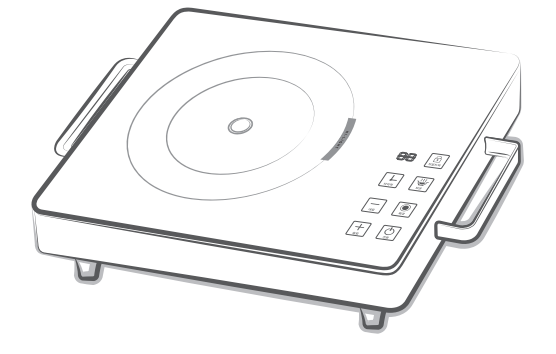

# **[품질 보증서](#page-18-0)**

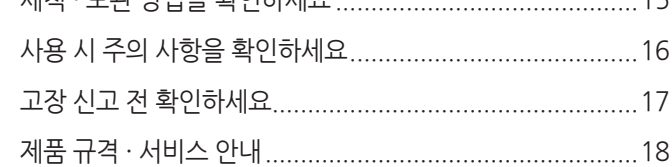

세척 · 보관 방법을 확인하세요[...........................................15](#page-14-0)

# **[알아두기](#page-14-0)**

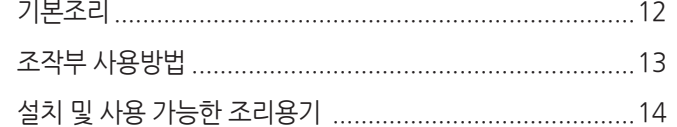

# **[조리하기](#page-11-0)**

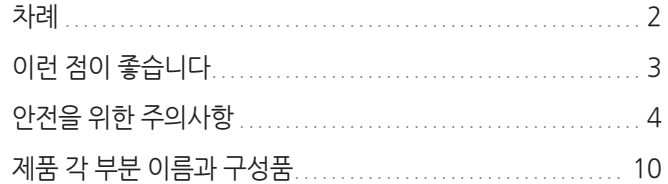

# **사용하기 전**

<span id="page-2-0"></span>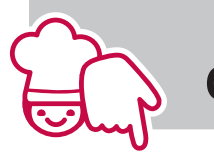

# **이런 점이 좋습니다** Happy-ON, STARION

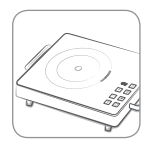

# **친환경 하이라이트 전기레인지**

원적외선으로 열을 전달하여 요리 시 영양소 파괴가 적고 가스 배출이 없어 가족의 건강과 안전을 지킬 수 있습니다.

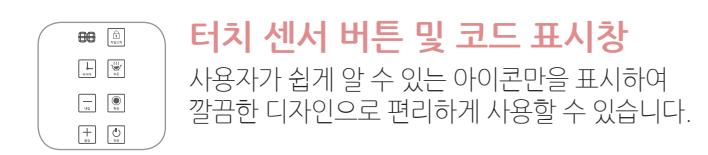

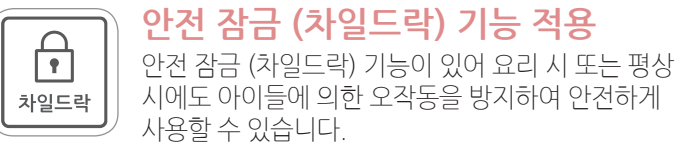

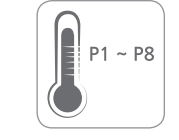

# **8단계 출력 조절**

P1~P8 단계 온도를 자유롭게 조절할 수 있어 최상의 조리물을 얻을 수 있습니다.

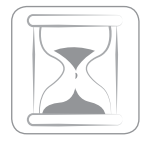

# **조리시간을 마음대로**

타이머 기능 사용으로 원하는 조리 시간을 설정할 수 있습니다. (최대 99분)

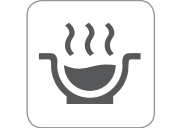

# **음식을 따뜻하게**

보온 기능 사용으로 조리 완료 후 음식을 드실 때까지 따뜻하게 유지할 수 있습니다.

<span id="page-3-0"></span>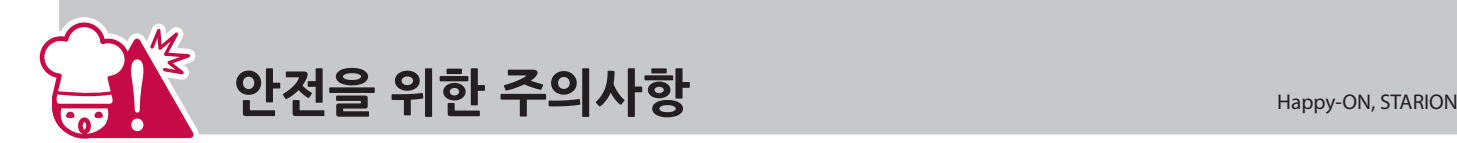

주의사항은 "경고", "주의"의 두 가지로 구분되어 있으며, 의미는 다음과 같습니다. 아래 기호들은 위험을 끼칠 우려가 있는 사항과 조작에 대하여 주의를 환기시키기 위한 기호입니다. 기호가 표시된 부분은 위험 발생을 피하기 위해 주의 깊게 읽고 지시에 따라야 합니다.

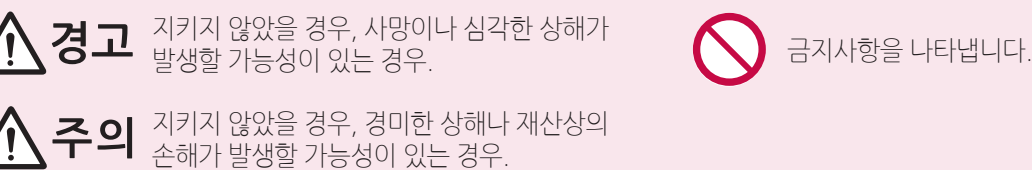

## **설치 관련**

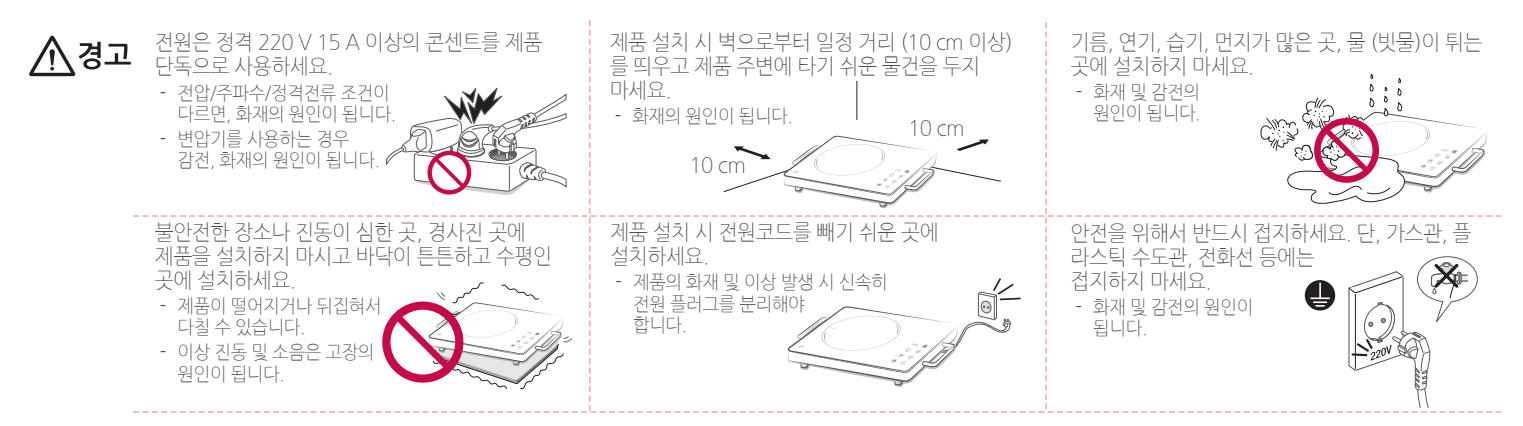

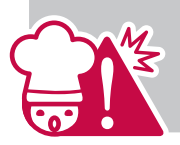

**전원 관련**

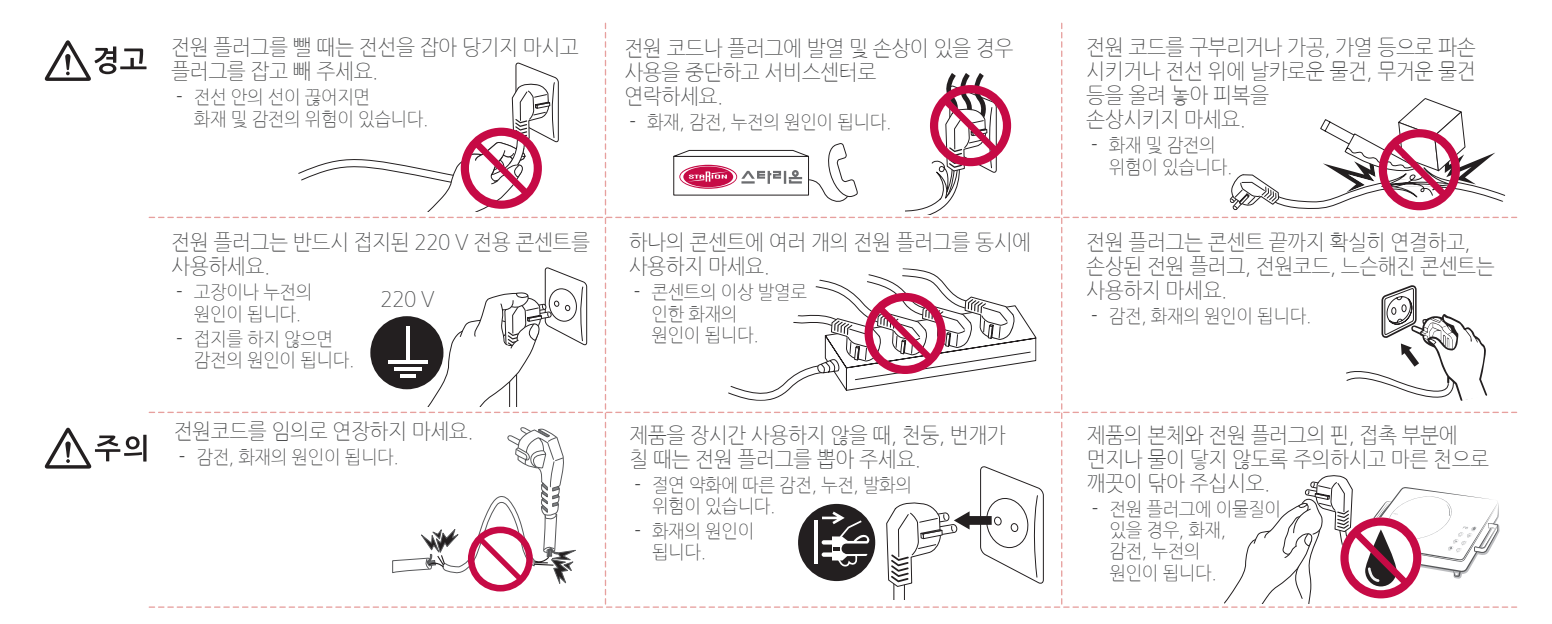

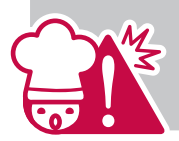

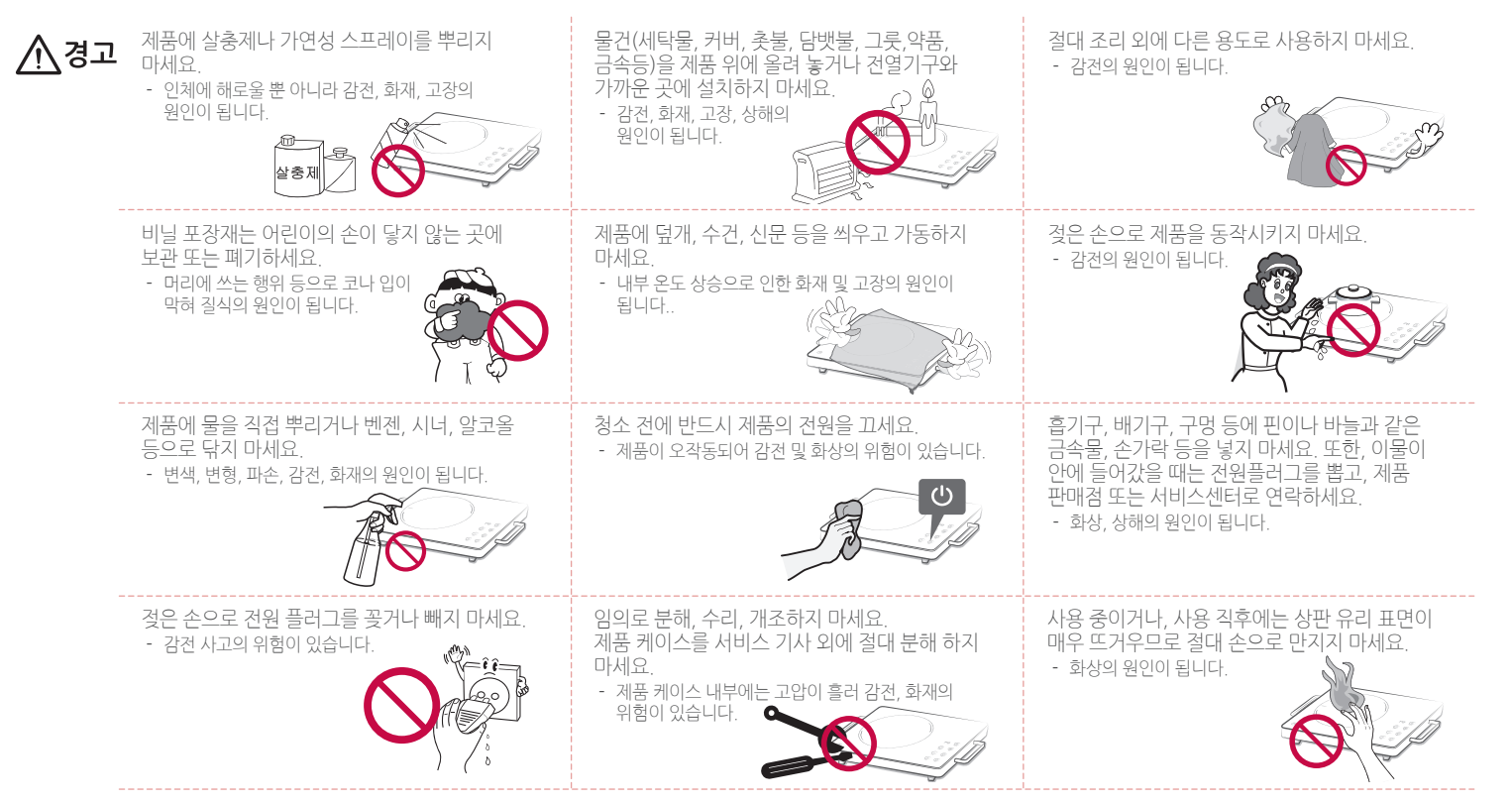

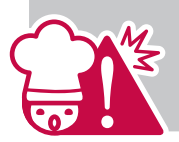

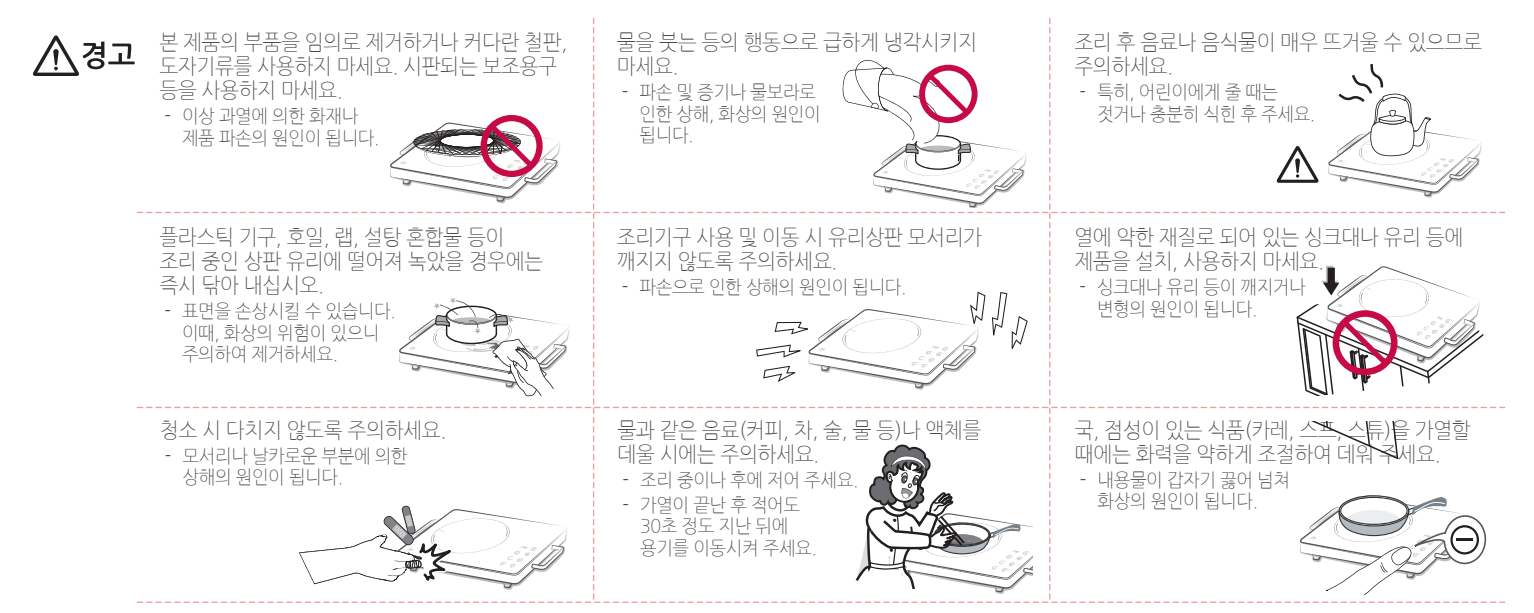

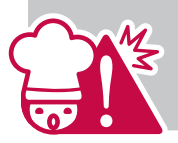

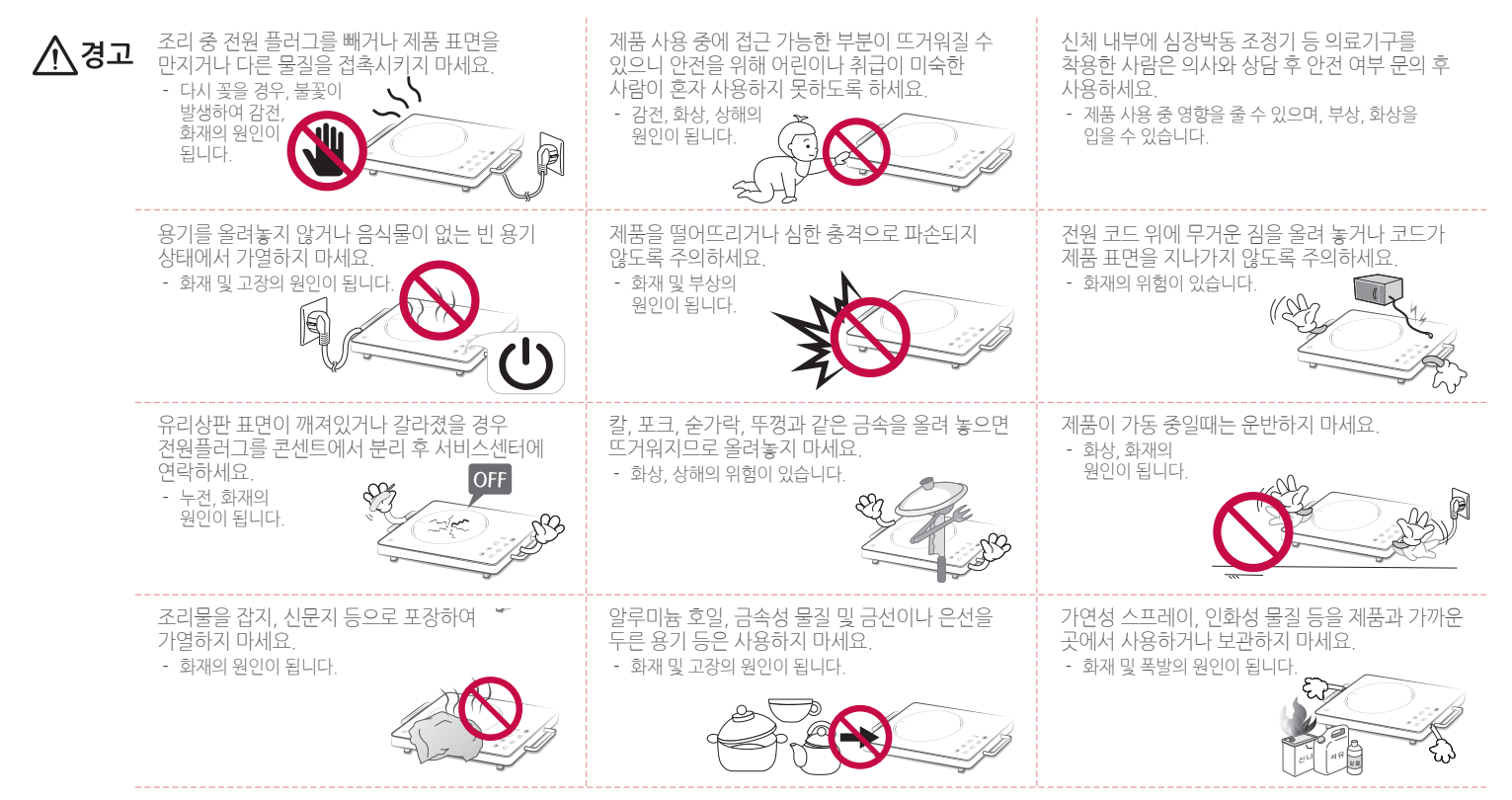

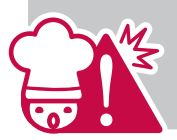

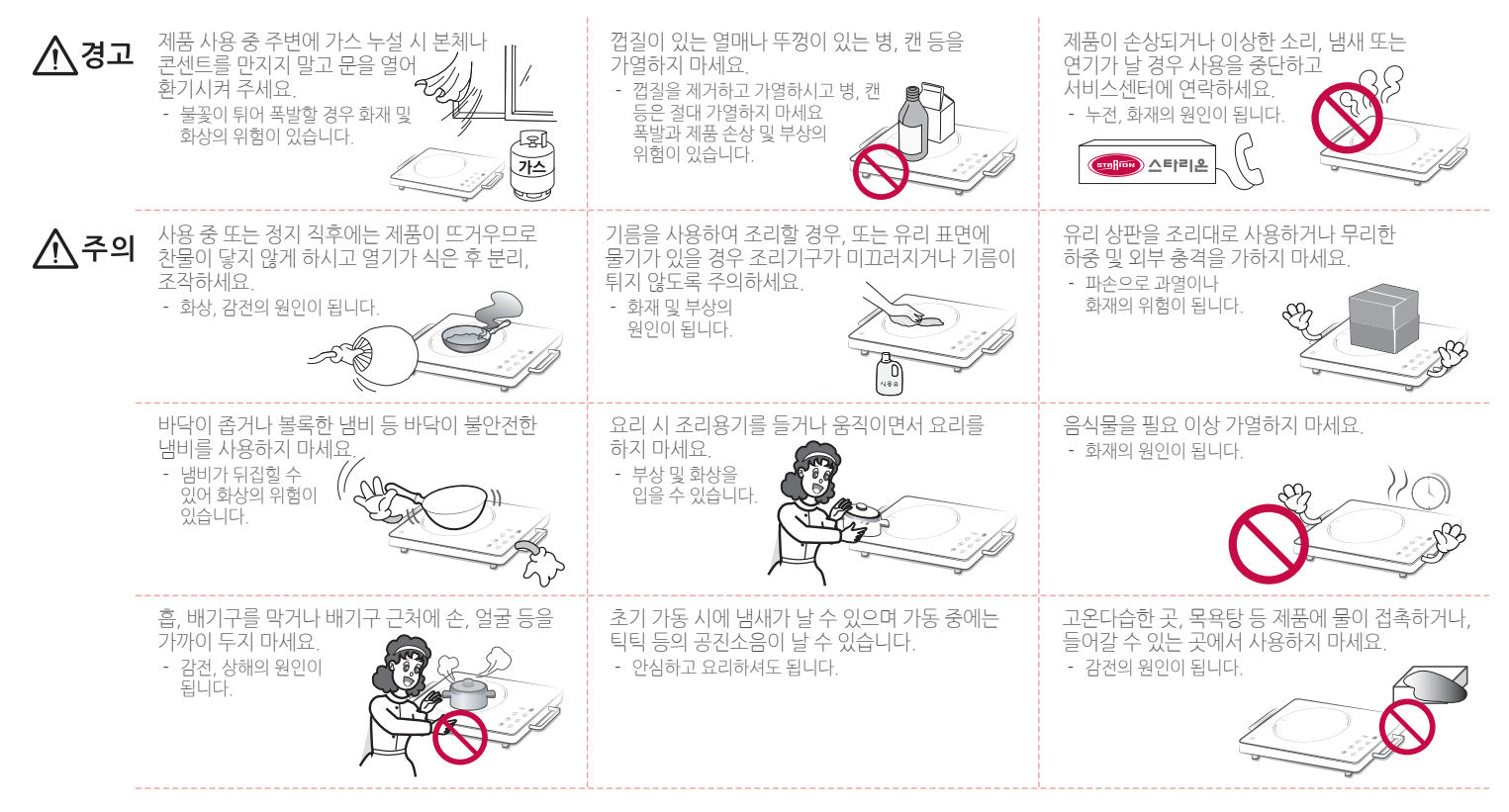

<span id="page-9-0"></span>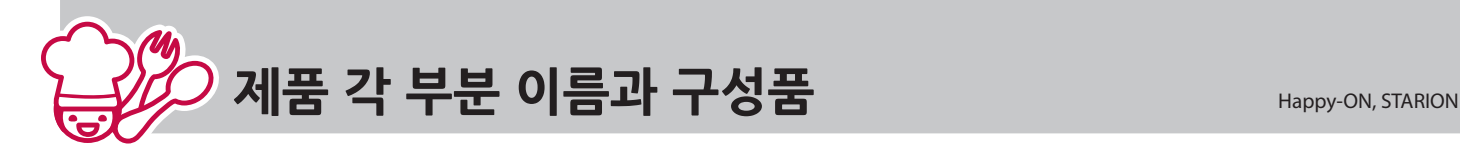

**제품 각 부분 이름 구성품**

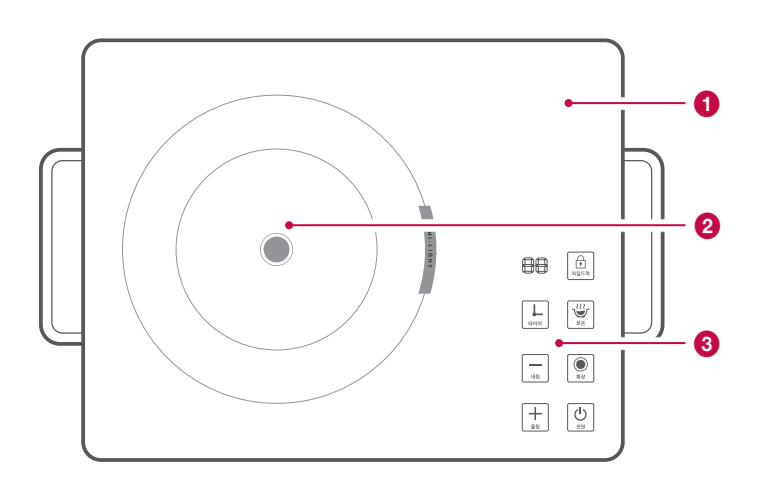

#### $\mathbf 0$  상판

무겁거나 날카로운 물체로 상판에 강한 충격을 가할 경우 상판이 깨질 수 있습니다.

#### $\boldsymbol{\Omega}$  발열부

사용 중/ 사용 후 뜨거우니 주의하세요.

#### **6 조작부**

조작부를 손으로 가볍게 터치하여 제품을 사용할 수 있습니다.

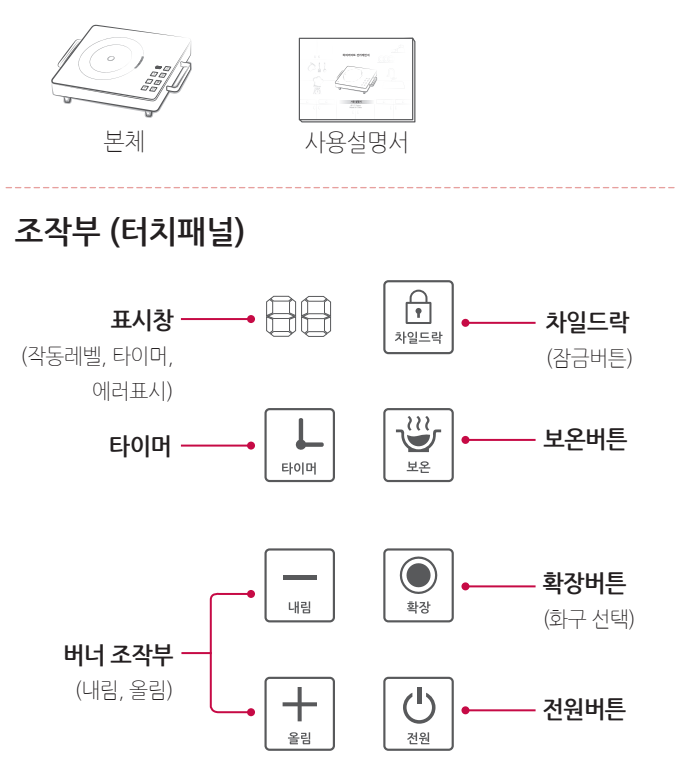

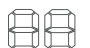

**표시창**

버너의 작동 상태 및 잔열 표시를 나타냅니다.

조리 시간을 설정할 수 있습니다 (최대 99분).

타이머

 $\frac{1}{48}$ 

#### **버너 조작부 (**p **/**o**)**  $\vert \vert_{\ast}$

원하는 작동 레벨로 조절하거나 타이머 시간을 설정할 수 있습니다.

 $\bigoplus$ 차일드락

#### **차일드락**

**타이머**

안전을 위한 잠금 기능입니다. 어린이가 제품을 동작시키거나 설정을 바꿀 수 없도록 설정할 때 사용합니다.

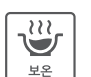

#### **보온버튼**

보온 기능을 이용하여 조리가 완료된 음식을 따뜻하게 유지하도록 설정할 때 사용합니다.

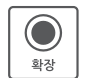

#### **확장버튼**

확장 기능을 이용하여 버너를 선택할 수 있습니다 (대 버너 P8 / 소 버너 P4).

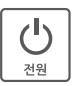

#### **전원버튼**

**전원** 버튼을 누르면 부저음과 동시에 표시창에 "00" 표시가 나타납니다 (대기 모드). 60초 동안 기능 선택이 없으면 자동으로 꺼집니다. 전원을 켜려면 **전원** 버튼을 누르세요.

**조작부 기능 표시창 설명**

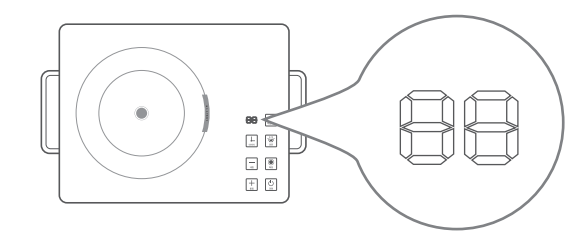

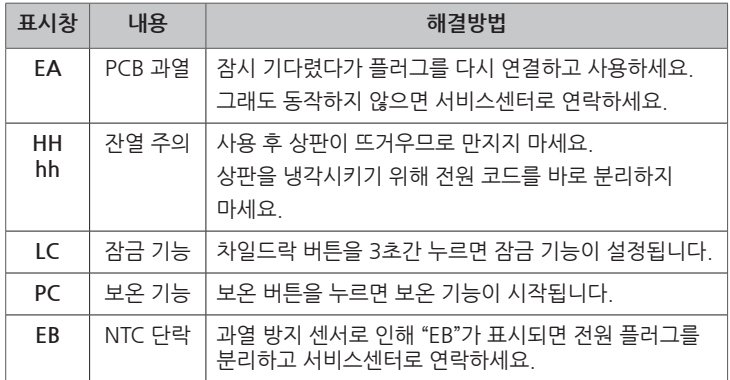

<span id="page-11-0"></span>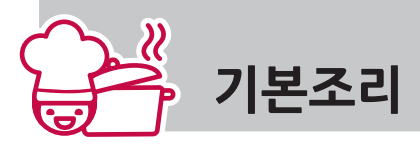

 $\mathbb{P} \oplus \left[ \begin{smallmatrix} \widehat{\mathbb{D}} \\ \widehat{\mathbb{D}^{\ast }} \\ \end{smallmatrix} \right]$ 

 $\hfill \Box$ 

 $\Box$  $\boxplus$   $\boxdot$ 

**작동법**

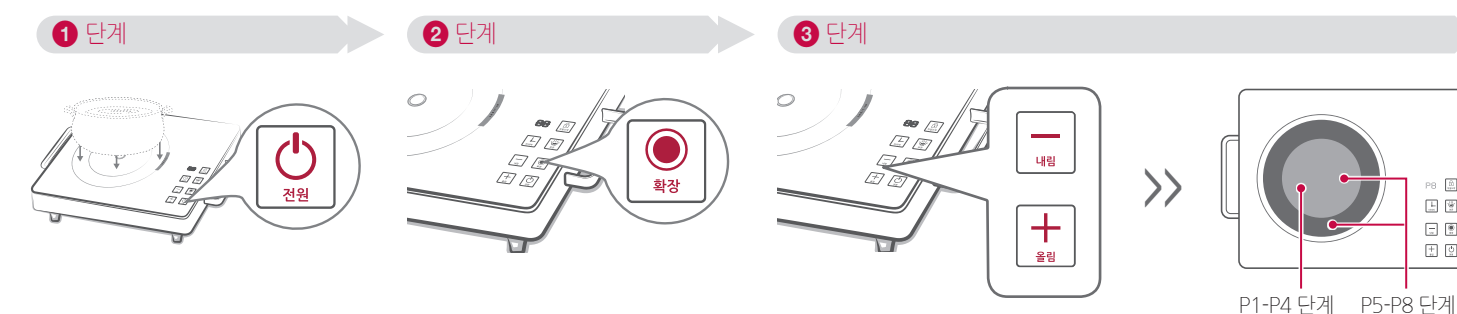

- a 제품의 전원 코드를 연결한 후 **전원** 버튼을 누르면 부저음과 동시에 표시창에 "00" 표시가 나타납니다 (대기 모드). 조리용기를 상판 발열부 중앙에 맞춰서 올려주세요.
- **2 확장** 버튼을 누르세요.

**확장** 버튼을 반복해서 누를 경우, P8 (더블 모드) 레벨 또는 P4 (싱글 모드) 레벨로 선택할 수 있습니다.

> • 60초 동안 기능 선택이 없을 시 안전을 위해 자동 전원 차단 기능으로 전원이 꺼집니다. • 다시 사용하려면 전원 버튼을 누르세요.

**3 -/+** 버튼을 눌러 원하는 조리 레벨을 설정할 수 있습니다. P1~P8 단계 까지 레벨을 조절할 수 있습니다. - P1~P4 : 내측 발열체만 작동 - P5~P8 : 내측, 외측 발열체 모두 작동

**ㆍ**조작부 (터치 센서) 사용 시 아이콘과 손가락면이 밀착될 수 있도록 터치하세요. **ㆍ**조작부 (터치 센서) 에 물방울 같은 전기가 통하는 물질이 묻어 있으면 버튼이 제대로 터치되지 않아 오작동이 될 수 있습니다. **ㆍ**조작부의 버튼을 두 개 이상 동시에 터치하면 작동이 정지될 수 있습니다. **ㆍ**잔열 표시가 나타나 있는 동안에는 상판 표면이 뜨거우므로 화상에 주의하세요. **ㆍ**제품 사용 중 가정의 전원 공급에 이상이 생겨 전원이 끊어지거나 전원 코드를 뽑으면 잔열 표시가 사라집니다. 잔열 표시가 보이지 않아 화상을 입을 수 있으니 주의하세요.

<span id="page-12-0"></span>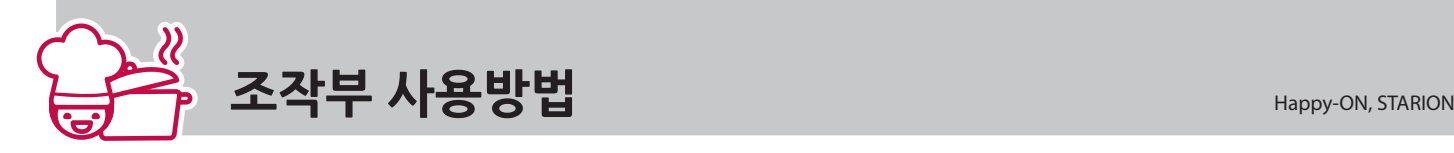

# **사용 기능**

#### **타이머 기능**

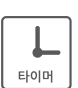

- **√** 타이머 버튼을 누른 후 ━ /╋ 버튼을 눌러 원하는 시간을 설정하세요. 최대 99분까지 설정이 가능합니다. (가열 기능이나 보온 기능을 사용할 때)
- ◆ 설정된 타이머를 취소하려면 타이머 버튼을 00분으로 설정하거나 길게 눌러 타이머 기능을 해제하세요.

#### **보온 기능**

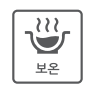

 $\bullet$ 환장

- = 대기 상태에서 보온 버튼을 누르면 표시창에 "PC"가 표시되며, 기본 온도 60 ℃±20 ℃ 에서 유지되며 보온 기능이 시작됩니다. (예 : 김치찌개를 끓인 후 보온 기능을 사용하면 따뜻한 상태를 유지할 수 있습니다.)
- ◆ 보온 기능을 해제하려면 전원 버튼을 누르세요 (대기모드 전환)

#### **확장 기능**

 $\checkmark$  확장 기능을 이용하여 버너를 선택할 수 있습니다. (대 버너 P8 / 소 버너 P4)

#### **안전 잠금 기능**

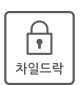

- ◆ 사용 중이거나 사용 전에 설정된 조리 상태를 어린이가 임의로 변경할 수 없게 하는 기능입니다.
- = 차일드락 버튼을 3초간 누르면 표시창에 "LC"가 표시되며 안전 잠금 기능이 설정됩니다. 차일드락 버튼을 3초간 누르면 기능이 해제됩니다.

### **잔열 표시 기능**

사용 후 상판의 온도가 70 ℃ 이하일 때 표시창의 "HH, hh"가 꺼집니다. (조리 후 "HH, hh"가 꺼지기 전에는 잔열이 남아있어 가까이하면 상해의 위험이 있습니다.)

#### **제품 소음**

하이라이트 전기레인지는 다음과 같은 소음이 날 수 있으나, 이와 같은 소음은 정상적인 현상입니다.

- 냉각팬이 작동하는 "부웅" 하는 소리
- 다중 바닥을 가진 용기를 사용할 때, 열에 의해 용기가 늘어나며 " 딱딱" 하는 소리
- 높은 출력으로 작동시킬 때 "위잉" 또는 "지직" 하는 소리
- 보온 기능 시 "틱틱" 하는 소리

#### **과열 방지 및 냉각팬**

- 사용 중 제품의 과열을 막기 위해 냉각팬이 작동됩니다.
- 전원을 끈 후 제품의 내부를 식히기 위해 냉각팬이 일정시간 동안 작동됩니다.
	- **ㆍ**조리 중에는 제품의 곁을 떠나지 마세요.
		- **ㆍ**다른 조리기기(가스레인지 등)로 미리 가열한 기름을 사용하지 마세요. 기름 온도가 지나치게 상승하여 화재의 위험이 있습니다.
		- **ㆍ**장시간 비정상적인 작동으로 제품이 과열되면 "EA" 표시창에 나타납니다. 이 경우 전원 플러그를 뽑고 다시 연결하세요.

<span id="page-13-0"></span>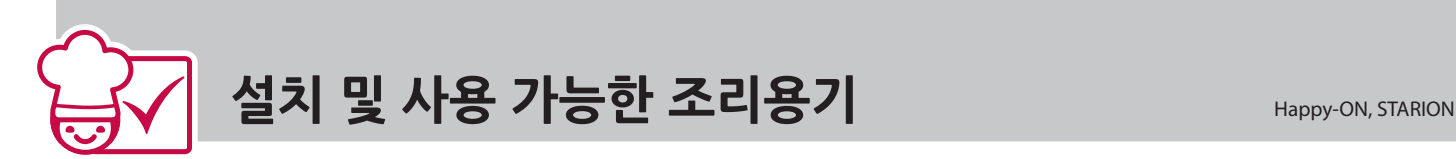

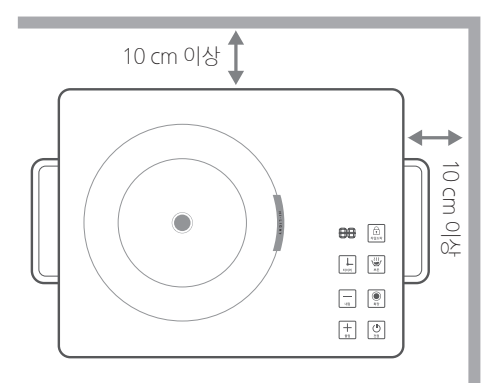

- = 다른 전기제품이나 벽면으로부터 최소 10 cm 이상 간격을 두고 설치하세요.
- ◆ 제품 옆면의 가장자리를 누르거나, 조리 용기를 상판 가장자리에 놓지 마세요. 제품이 기울어져 조리 용기가 넘어지면 화상을 입을 수 있습니다.
- ◆ 온도 변화에 깨지거나 변형이 될 수 있는 유리와 같은 소재 위에는 설치하지 마세요.
- ◆ 조리 용기를 올려놓은 상태에서 제품을 이동하지 마세요. 제품 이동 시에는 반드시 조리 용기를 먼저 내려놓고 제품의 열이 식은 후 이동하세요.
- ◆ 장거리 이동 시 포장 박스를 이용해 주세요.

**이렇게 설치하세요 사용 가능한 조리 용기**

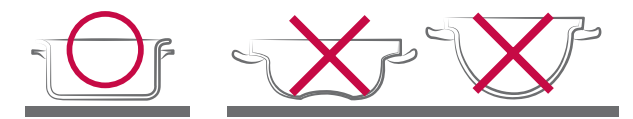

- ◆ 조리 용기의 밑바닥이 평평하고 두꺼운 스텐레스, 철, 동 등의 금속 조리기가 좋습니다.
- ◆ 재질이 토기, 유리 등으로 만들어진 조리기나 석쇠, 중국요리에 사용하는 밑바닥이 둥근 조리기, 구이판, 랩이나 알루미늄 호일, 일반 유리용기, 플라스틱 용기, 나무, 종이로 된 조리 용기는 사용하지 마세요.
- $\checkmark$  제품의 발열부 크기에 맞는 용기를 사용하세요.

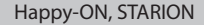

<span id="page-14-0"></span>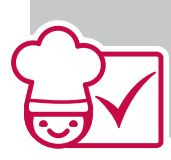

# **세척 · 보관 방법을 확인하세요** Happy-ON, STARION

## **세척하기 보관하기**

- ◆ 조리가 완료되면 반드시 전원 버튼을 끄고 코드를 뽑은 상태에서 제품의 열을 완전히 식힌 다음 미지근한 상태에서 젖은 행주 등으로 깨끗이 닦아 냅니다.
- ◆ 잘 닦이지 않는 오물, 찌꺼기 등은 시간을 충분히 두고 젖은 행주 등으로 불려서 나무주걱이나 기타 도구를 이용하여 제거하세요.
- ◆ 바닥이 거친 그릇 또는 수세미, 연마분, 싱크용 세제, 날카로운 도구 등은 상판 표면에 흑집을 줄 수 있으므로 사용하지 마세요.
- ◆ 공기흡/ 배기구는 솜이나 면봉, 칫솔 등으로 조심히 청소하여 주세요.

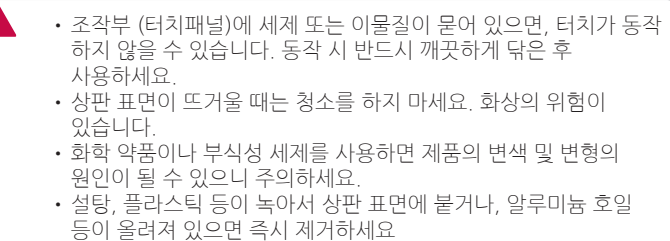

**ㆍ**다량의 물로 제품을 세척하지 마세요. 흡입구 및 배기구 등을 통해 물이 침투하면 고장의 우려가 있습니다.

- ◆ 사용 후 제품의 열을 완전히 식히고 제품 내부와 외부에 묻은 기름기나 이물질 등을 깨끗이 세척하여 완전히 건조시킨 상태로 보관하여 주세요.
- ◆ 화기의 위험이나 인화성 물질, 그 밖의 다른 위험 요인이 없는 안전한 장소에 보관하여 주세요.
- ◆ 장시간 보관할 경우, 제품을 완전히 식힌 후 마른 헝겊이나 부드러운 천으로 깨끗이 닦아 포장 박스에 넣어 그늘지고 건조한 곳에 잘 보관하여 주세요.

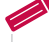

안전을 위한 주의사항을 반드시 읽어 보고 제품을 안전하게 보관하여 주세요.

<span id="page-15-0"></span>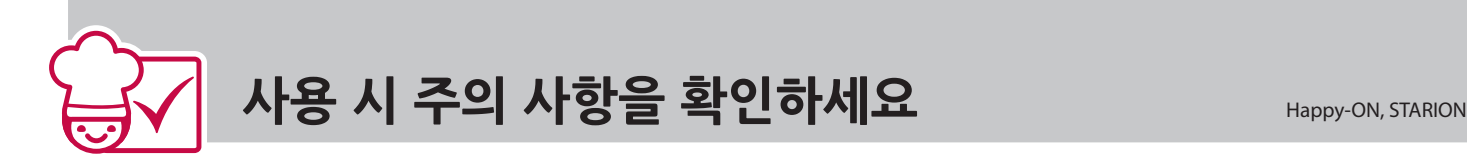

- ▼ 가열부의 크기와 비슷한 용기를 사용하는 것이 이상적입니다. (소 버너 11~12 cm, 대 버너 18~20 cm)
- ✔ 고기 북판은 사용을 금지합니다.
- ▼ 가열부보다 큰 용기를 사용할 경우 복사열로 인해 사고나 고장의 원인이 될 수 있습니다.
- $\checkmark$  제품 표면과 밀착되는 평평한 용기를 사용하세요.
- $\checkmark$  화구 위에 올릴 수 있는 최대 무게는 4.5 kg 이하입니다.
- $\checkmark$  사용 중 이동을 금지합니다.
- **√** 잔열 경고 표시 "HH, hh"가 켜져 있을 시 손을 대지 마세요. (신체 부위에 화상을 입을 수 있습니다.)
- ▼ 용기 없이 작동시키지 마시고, 물이나 기름 없이 하는 요리는 10분 이상 가열하지 마세요.
- = 경고 표시인 "HH, hh"가 꺼져 있어도 잔열이 남아 있으니 항상 주의하세요.
- ◆ 어린이들은 제품 취급과 관련된 위험성을 잘 알지 못하므로 절대 제품을 조작하면 안됩니다.

본 제품은 최대 550 ℃ 까지 온도가 올라가므로 일반 유리 용기는 사용이 불가하며 내열유리 등 고열에 사용이 가능한 냄비를 사용해야 합니다. 이 부분은 하이라이트만의 특성이 아니라 가스레인지에서도 마찬가지입니다.

<span id="page-16-0"></span>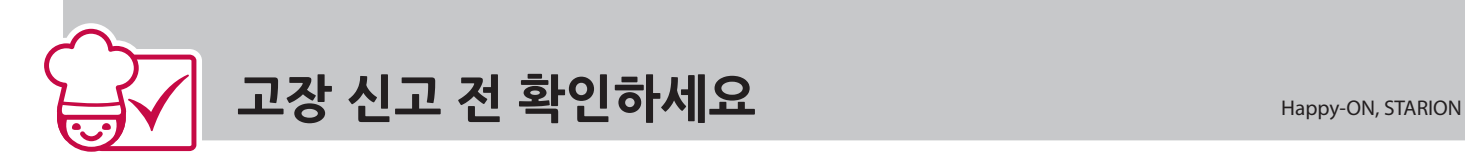

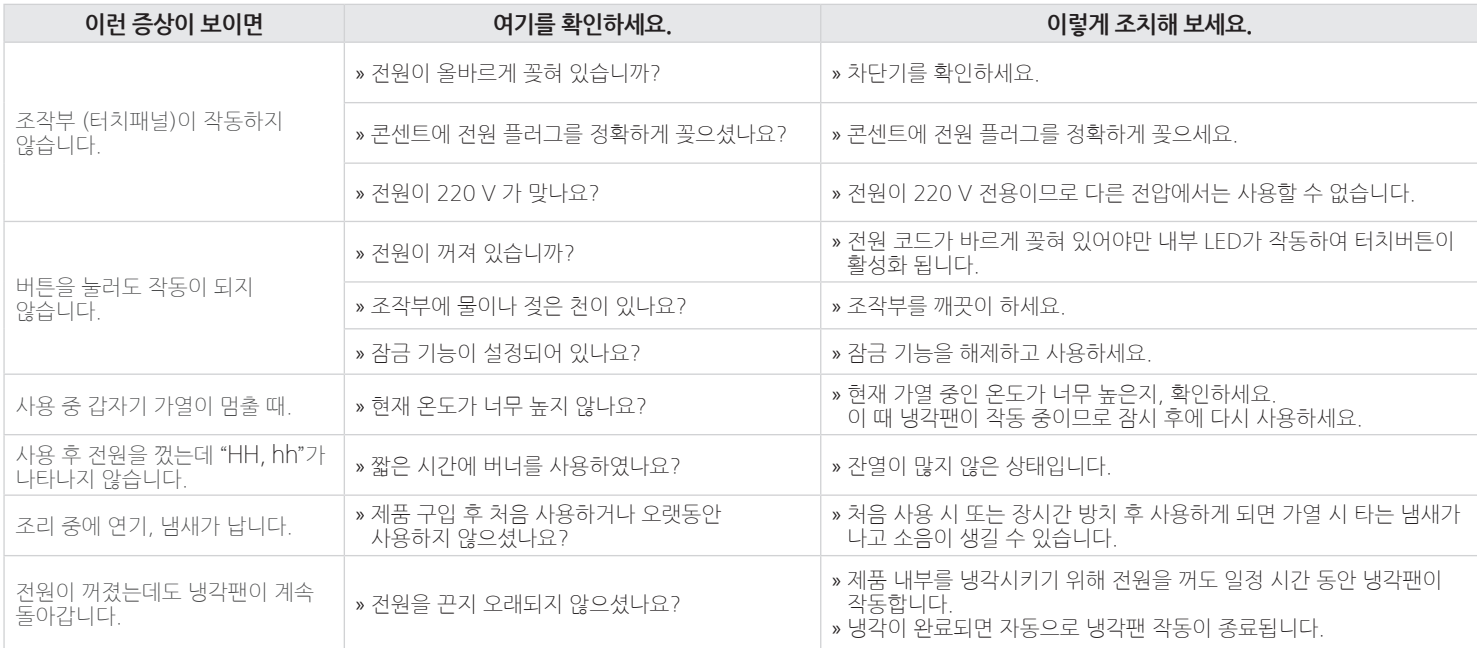

= 위 확인 사항과 조치 사항을 점검해 보아도 계속해서 정상 작동이 되지 않으면 서비스센터 (1588-2203)로 연락해 주세요.

<span id="page-17-0"></span>제품 규격 · 서비스 안내 Happy-ON, STARION

## **제품 규격**

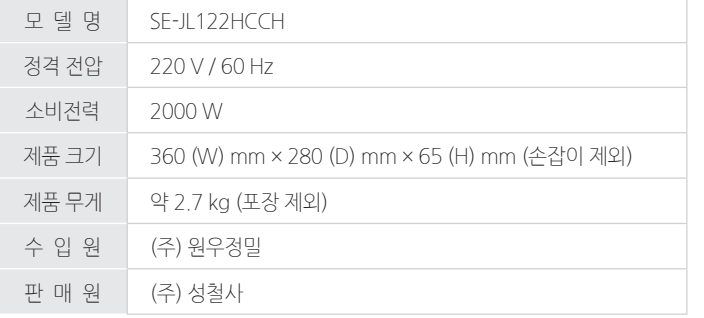

**ㆍ** 디자인과 제품 규격 사양은 사전 예고 없이 변경될 수도 있습니다.

**ㆍ** 이 제품은 한국 전용 (220 V/60 Hz) 제품으로 해외에서는 사용이 불가합니다.

# **서비스 안내 클로버 서비스 (A/S 센터)**

#### **1588-2203**

### **본사 주소**

부산광역시 해운대구 반여로 41번길 36 (반여동)

### **고객상담 운영시간**

월요일 ~ 금요일: 08:00 ~ 19:00 토요일: 08:00 ~ 16:30 일요일은 전화 상담이 불가능합니다.

### **스타리온 본사 홈페이지**

#### **http://www.starion.co.kr**

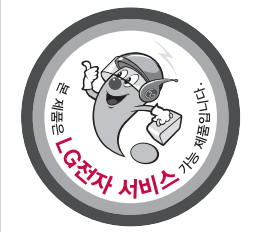

이 보증서는 우리나라에서만 사용되며 다시 발행하지 않으므로 사용설명서와 함께 잘 보관해 주세요.

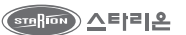

5. 사용 전압을 오인하여 제품 고장이 발생하였을 경우

은 서비스센터에서 구입 가능

- 4. 스타리온 정품이 아닌 부품 또는 소모품을 사용하여 제품 고장이 발생하였을 경우 (어댑터, 필터 등)-스타리온 정품
- 3. 신나, 벤젠 등 유기용제에 의하여 외관 손상 및 변형이 된 경우
- 2. 제품을 떨어뜨리거나, 충격으로 인하여 제품 파손 및 기능상의 고장이 발생하였을 경우
- 
- 1. 제품 내에 이물질을 투입 (물, 음료수, 커피, 장난감 등)하여 고장이 발생하였을 경우

의사항"을 잘 지키면 제품을 오래 사용할 수 있습니다.) 10.기타 고객 과실에 의하여 제품 고장이 발생하였을 경우

- 9. 스타리온 제품 사용설명서 내에 "안전을 위한 주의 사항"을 지키지 않아 고장이 발생하였을 경우 ("안전을 위한 주
- 8. 천재지변 (낙뢰, 화재, 풍수해, 가스, 염해, 지진 등)에 의해 고장이 발생하였을 경우
- 7. 스타리온 서비스센터의 수리기사가 아닌 사람이 제품을 수리 또는 개조하여 고장이 발생하였을 경우
- 6. 고객이 제품을 임의로 분해하여 부속품이 분실 및 파손되었을 경우

유상 서비스 (고객의 비용 부담)에 대한 책임 - 서비스 신청 시 다음과 같은 경우는 무상 서비스 기간 내라도 유상 처리 됩니다.

**ㆍ**스타리온은 "불친절 서비스"에 대해서는 요금을 받지 않습니다. **ㆍ**상기 보상 기준은 재정경제부 고시 제 99-7호 규정에 의거합니다. **ㆍ**명시되지 않은 사항은 소비자 피해 보상 규정에 따릅니다.

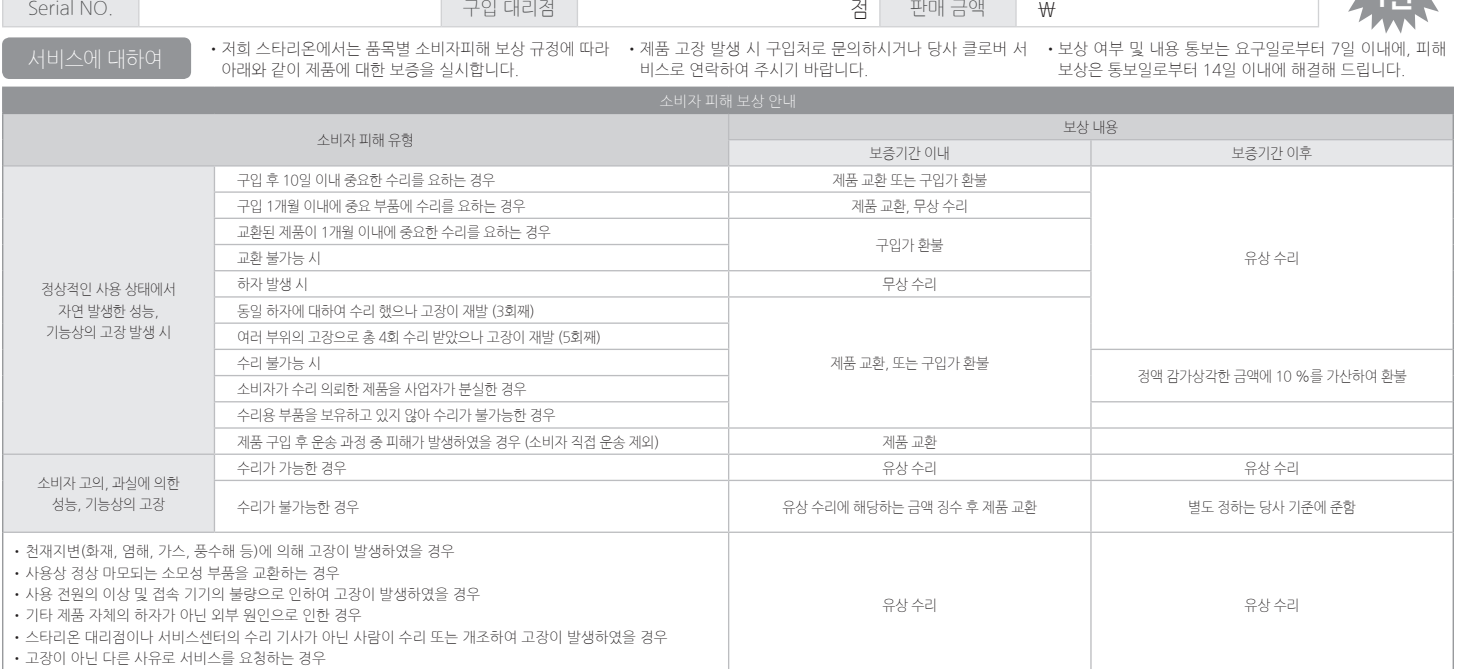

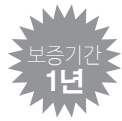

품질 보증서

<span id="page-18-0"></span>제품명 하이라이트 전기레인지 모델 명 그리고 그리고 그리고 그리고 구입 일 20 년 월 일

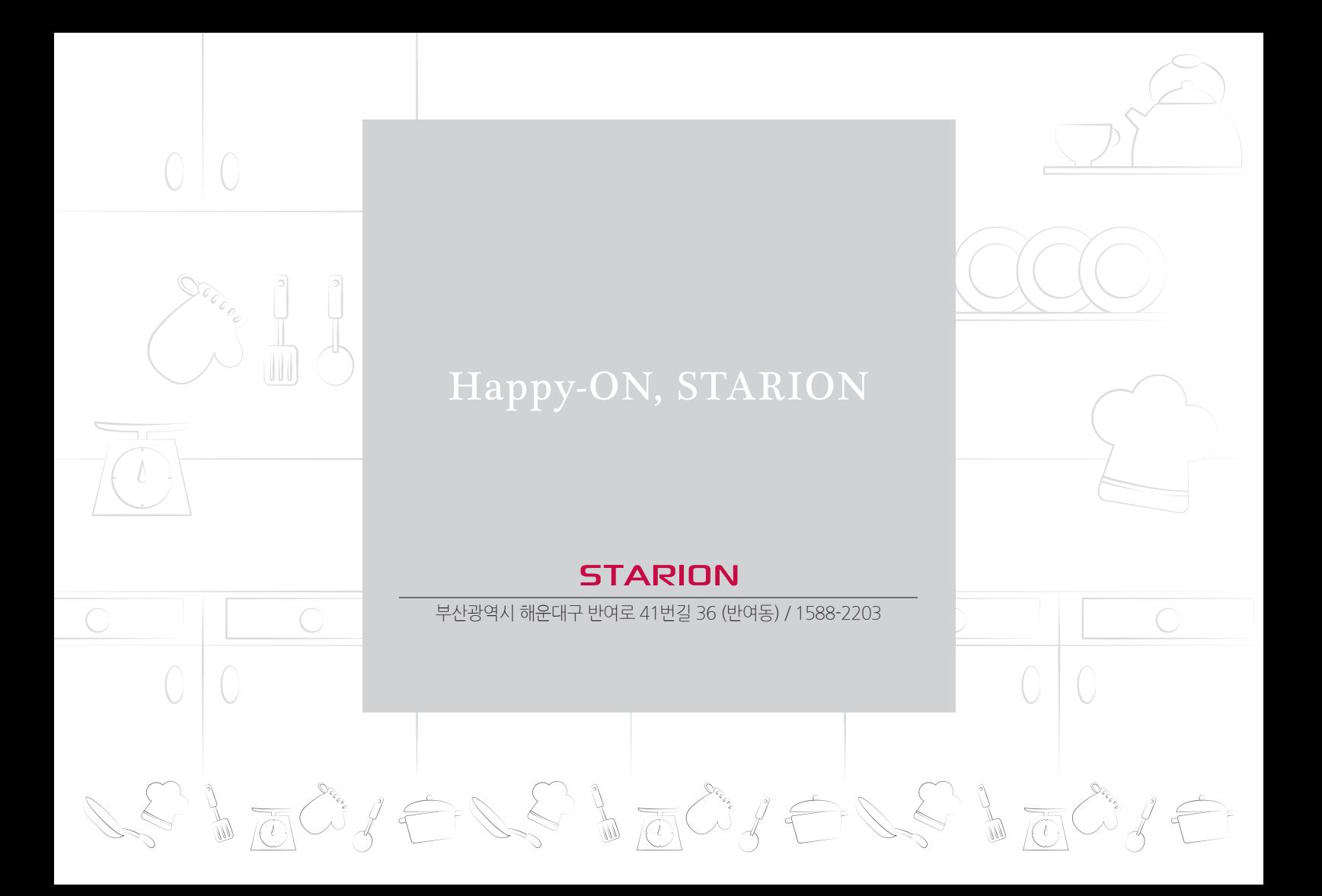